## **E.2 Datenblatt Erzeugungsanlagen**

vereinigte<br>stadtwerke  $\boldsymbol{T}$ 

Das Formular ist vom Anschlussnehmer auszufüllen. Für jede Erzeugungseinheit ist ein Datenblatt auszufüllen.

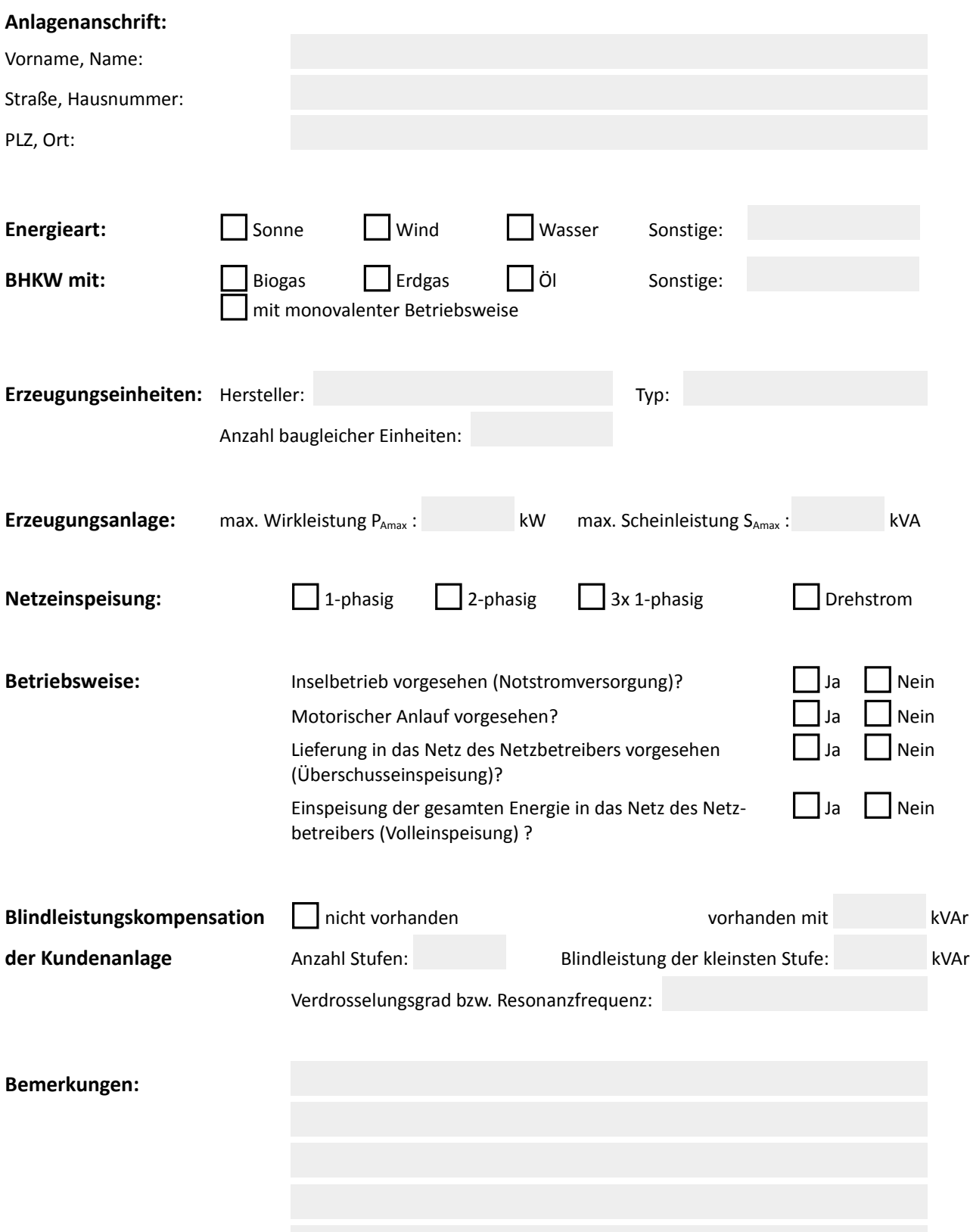